## CALL PrintReverse(16285)

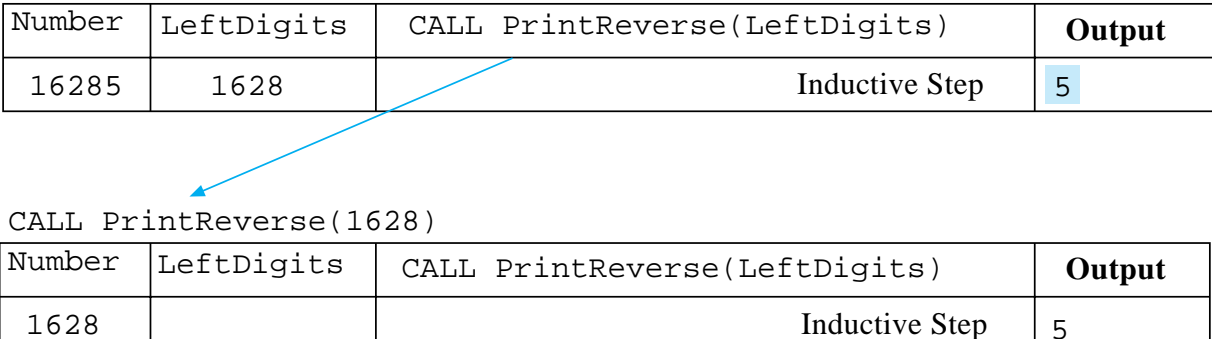